**Sams Teach Yourself Db2 Universal Database In 21 Days Bill Wong** 

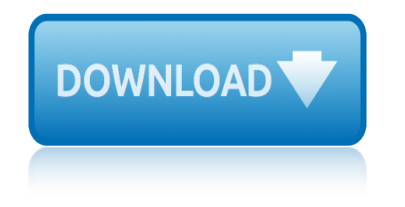

#### **sams teach yourself db2 pdf**

Sams Teach Yourself SQL in 10 Minutes, Fourth Model. New full-shade code examples allow you to see how SQL statements are structured Whether or not or not you're an software developer, database administrator, web software designer, mobile app developer, or Microsoft Office customers, an excellent working info of SQL is an important part of ...

### **Sams Teach Yourself SQL in 10 Minutes (4th Edition) Pdf**

Converting data from non-XML formats to XML is not particularly difficult, but there are no magic bullets to do it for you. You just have to roll up your sleeves and write the code.

### **Converting Flat Files to XML | The Budget | InformIT**

En informatique, une interface de programmation applicative (souvent d©signée par le terme API pour application programming interface) est un ensemble normalisé de classes, de méthodes ou de fonctions qui sert de fa $\tilde{A}$ Sade par laquelle un logiciel offre des services  $\tilde{A}$  d'autres logiciels.

### **Interface de programmation â€" Wikip©dia**

PHP (acronimo ricorsivo di "PHP: Hypertext Preprocessor", preprocessore di ipertesti; originariamente acronimo di "Personal Home Page") Â un linguaggio di scripting interpretato, originariamente concepito per la programmazione di pagine web dinamiche.

### **PHP - Wikipedia**

 $\hat{a}$  "à $\hat{a}$ ‰à ™à žà š Link à —à ±à $\hat{a}$ ‰à tà ªà ´à $\hat{a}$ oà TM 32541 à £à ªà ̥ $\hat{a}$ , $\hat{a}$ à  $\hat{a}$   $\hat{a}$   $\hat{c}$  a  $\hat{c}$  a  $\hat{c}$  $a''$ à §à  $\pm$ à Šà ºà •à ºà ºà Ÿà " $w$ øà ºà ¥à ºà ʿà øà ºà ºà ºà ºà ºà ºà ºà 'http://pichate1964.com/as ...

..Payakorn.com ....à<sup>1</sup>,à «à £à ²à ¨à ºà ªà ∙à £àºŒà',,à —à ¢ à -à -à ™à<sup>1</sup>,,à ¥à ™àºŒ.... United States: Charlotte (Nc) Nagaoka, Japan; Cachoeiro De Itapemirim, Brazil; Bissau, Guinea-Bissau; Czestochowa, Poland

# **United States: Charlotte**

Programming in Delphi Introduction. The Delphi language was formerly known as Object Pascal, and is an object-oriented version of the venerable Pascal language, combined by Borland with a Visual Basic-like RAD tool that lets you write fast GUI applications with no run-time, a very rich set of components (VCLs) that can be statically compiled ...

# **Programming in Delphi - fredshack.com**

l y b e r t y . c o m : now serving over 10,000 files (> 2,200 active html pages) adb creative suite 3 compare lyberty . splash page version: 2007-06-28 (June 28) é• ã•¶ã•1ã••é•"㕠自ç"±ã•‹æ-»ã• ã€,

# **Lyberty.com**

how to refill transmition fluid on ae92 toyota corolla liftback 16 valve twin cam how to feminize your boyfriend how to teach writing jeremy harmer how to satisfy your woman in the bed how to go to the moon in minecraft xbox one no mods how to stop being afraid of ghosts how to satisfy a girlfriend in bed how to make a cd cover in photoshop wonderhowto how to know if you satisfy your woman in bed how to satisfy a large woman in bed how to modify your [nissan datsun ohc engine](http://selfportrait.org.uk/how_to_teach_writing_jeremy_harmer.pdf) [how to solve rational inequalities with fractions on bot](http://selfportrait.org.uk/how_to_refill_transmition_fluid_on_ae92_toyota_corolla_liftback_16_valve_twin_cam.pdf)h sides [how to make anyone fall](http://selfportrait.org.uk/how_to_feminize_your_boyfriend.pdf) [in love](http://selfportrait.org.uk/how_to_teach_writing_jeremy_harmer.pdf) with you leil how to install power door lock honda civic how to ins[tall lpg kits on benze 190 caburator engine](http://selfportrait.org.uk/how_to_go_to_the_moon_in_minecraft_xbox_one_no_mods.pdf) how to [make](http://selfportrait.org.uk/how_to_go_to_the_moon_in_minecraft_xbox_one_no_mods.pdf) [jeera rice telugu in file](http://selfportrait.org.uk/how_to_stop_being_afraid_of_ghosts.pdf) how to tak[e print screen of entire page](http://selfportrait.org.uk/how_to_satisfy_a_girlfriend_in_bed.pdf) [how t](http://selfportrait.org.uk/how_to_satisfy_a_large_woman_in_bed.pdf)[o read music notes for beginners](http://selfportrait.org.uk/how_to_make_a_cd_cover_in_photoshop_wonderhowto.pdf) how to [prepare for ec](http://selfportrait.org.uk/how_to_make_a_cd_cover_in_photoshop_wonderhowto.pdf)[onomic consulting interview](http://selfportrait.org.uk/how_to_know_if_you_satisfy_your_woman_in_bed.pdf) how to do joint checks in quickbooks how to do a cart[wheel on a trampolin](http://selfportrait.org.uk/how_to_modify_your_nissan_datsun_ohc_engine.pdf)e [how to earn](http://selfportrait.org.uk/how_to_make_anyone_fall_in_love_with_you_leil.pdf) [10000 while](http://selfportrait.org.uk/how_to_modify_your_nissan_datsun_ohc_engine.pdf) learning to code rob [how to satisfy a gemini woman in bed](http://selfportrait.org.uk/how_to_solve_rational_inequalities_with_fractions_on_both_sides.pdf) ho[w to create labels in wo](http://selfportrait.org.uk/how_to_make_anyone_fall_in_love_with_you_leil.pdf)[rd 20](http://selfportrait.org.uk/how_to_make_jeera_rice_telugu_in_file.pdf)[10](http://selfportrait.org.uk/how_to_make_anyone_fall_in_love_with_you_leil.pdf) mail merge h[ow to learn mac](http://selfportrait.org.uk/how_to_install_power_door_lock_honda_civic.pdf)[hine learning the self starter way](http://selfportrait.org.uk/how_to_take_print_screen_of_entire_page.pdf) [how to hack wifi password using cmd](http://selfportrait.org.uk/how_to_install_lpg_kits_on_benze_190_caburator_engine.pdf) how t[o satisfy](http://selfportrait.org.uk/how_to_prepare_for_economic_consulting_interview.pdf) a [woman with 4 inches](http://selfportrait.org.uk/how_to_make_jeera_rice_telugu_in_file.pdf) how to get into wharton school of business ho[w to sexually satisfy a woman in bang](http://selfportrait.org.uk/how_to_read_music_notes_for_beginners.pdf)[la](http://selfportrait.org.uk/how_to_do_a_cartwheel_on_a_trampoline.pdf) how to draw [manga creating manga stories](http://selfportrait.org.uk/how_to_prepare_for_economic_consulting_interview.pdf) how to pract[ice the way to a meaningful life by d](http://selfportrait.org.uk/how_to_do_joint_checks_in_quickbooks.pdf)[alai l](http://selfportrait.org.uk/how_to_satisfy_a_gemini_woman_in_bed.pdf)[ama xiv in](http://selfportrait.org.uk/how_to_create_labels_in_word_2010_mail_merge.pdf)

sams teach yourself db2 pdfsams teach yourself sql in 10 minutes (4th edition) pdfconverting flat files to xml | the budget | informitinterface de programmation â€" wikipédiaphp - wikipedia..payakorn.com ....à<sup>1</sup>, à, «à, £à, <sup>2</sup>à, <sup>2</sup>à, ªà, •à, £à<sup>1</sup> Là, -à, ¢ à, -à, -à, ™à<sup>1</sup> "à, ¥à, ™à<sup>1</sup> L̃....united [sta](http://selfportrait.org.uk/sams_teach_yourself_sql_in_10_minutes_4th_edition_pdf.pdf)[tes: charlotteprogramming in delphi - fredshack.coml](http://selfportrait.org.uk/converting_flat_files_to_xml_the_budget_informit.pdf)[yberty.com](http://selfportrait.org.uk/interface_de_programmation_wikip_dia.pdf)

[sitemap index](http://selfportrait.org.uk/united_states_charlotte.pdf)

[Home](http://selfportrait.org.uk/sitemap.xml)